# **Python Cheat Sheet Made by Abdul Malik**

**Portfolio Website :** <https://www.maliksquared.com/>

## **Data Structures**

*Important data structures for Leetcode*

### **Lists**

Lists are used to store multiple items in a single variable

*Operations Time Complexities*

The Average Case assumes parameters generated uniformly at random.

Internally, a list is represented as an array; the largest costs come from growing beyond the current allocation size (because everything must move), or from inserting or deleting somewhere near the beginning (because everything after that must move). If you need to add/remove at both ends, consider using a collections.deque instead.

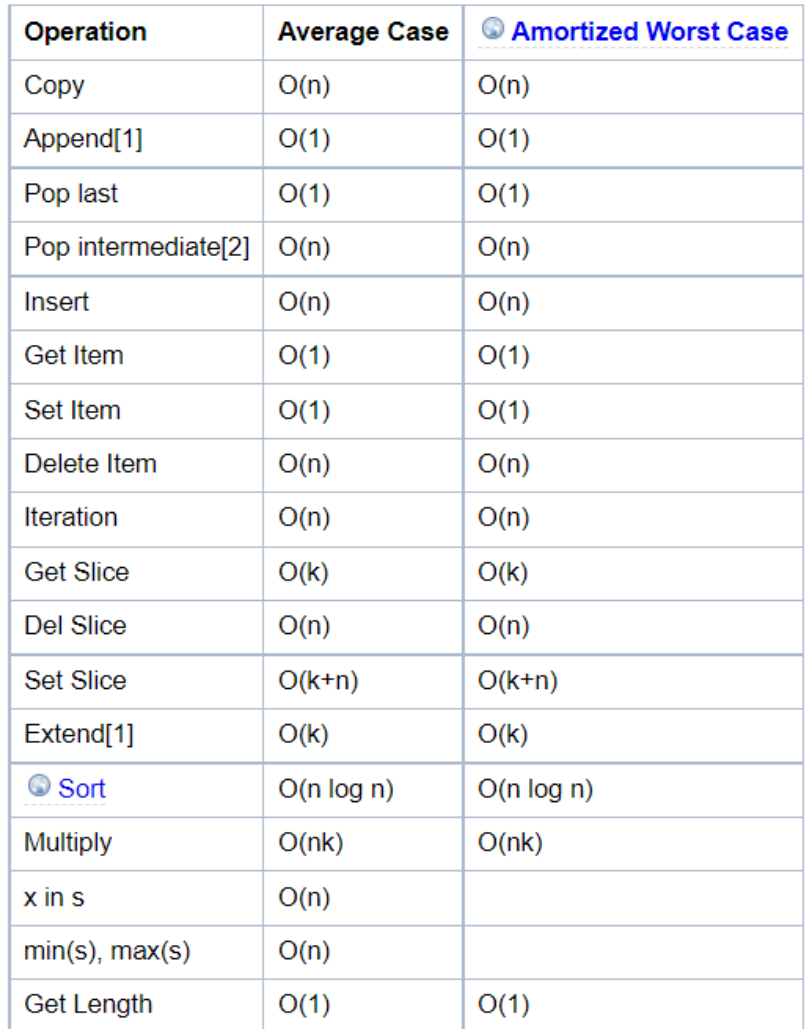

 $nums = [1, 2, 3]$ 

nums.insert( $0,10$ ) # inserts 10 at 0th index nums.remove(3) # removes all instances of 3 nums.copy(1) # returns copy of the list nums.count(1) # returns no.of times '1' is present in the list nums.extend(someOtherList) # ... nums.pop() # pops last element [which element to pop can also be given as optional argument] nums.reverse() # reverses original list (nums in this case) nums.sort() # sorts list [does NOT return sorted list]

Python Cheat Sheet Made by Abdul Malik 2

### **Dictionary**

Dictionaries are used to store data values in key:value pairs. *Info about collections.Counter() available below.*

*Operations Time Complexities*

### dict

The Average Case times listed for dict objects assume that the hash function for the objects is sufficiently robust to make collisions uncommon. The Average Case assumes the keys used in parameters are selected uniformly at random from the set of all keys.

Note that there is a fast-path for dicts that (in practice) only deal with str keys; this doesn't affect the algorithmic complexity, but it can significantly affect the constant factors: how quickly a typical program finishes.

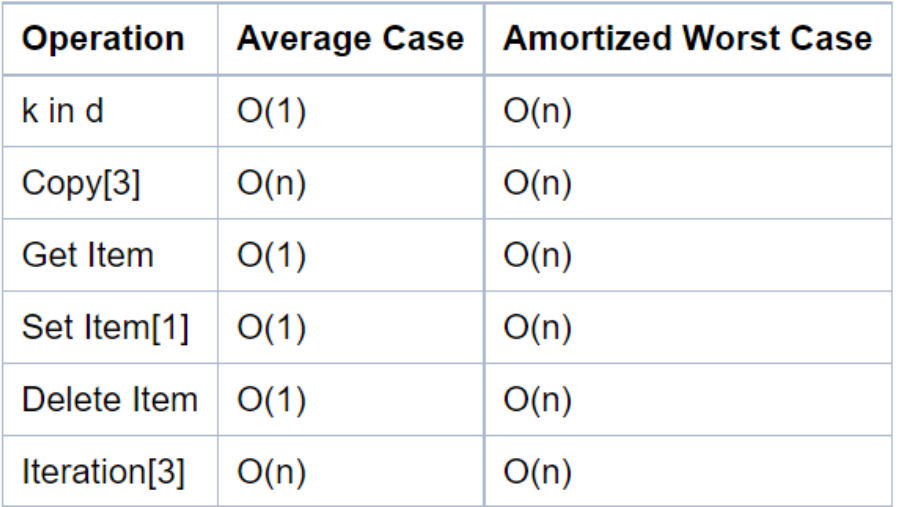

dict = {'a':1,'b':2,'c':3}

dict.keys() # returns list of keys of dictionary dict.values() # returns list of values of dictionary dict.get('a') # returns value for any corresponding key dict.items() # returns [('a',1),('b',2),('c',3)] dict.copy() # returns copy of the dictionary # NOTE : items() Returns view object that will be updated with any future changes to dict dict.pop(KEY) # pops key-value pair with that key dict.popitem() # removes most recent pair added dict.setDefault(KEY,DEFAULT\_VALUE) # returns value of key, if key exists, else default value returned # If the key exist, this parameter(DEFAULT\_VALUE) has no effect. # If the key does not exist, DEFAULT\_VALUE becomes the key's value. 2nd argument's default is None. dict.update({KEY:VALUE}) # inserts pair in dictionary if not present, if present, corresponding value is overriden (not key) # defaultdict ensures that if any element is accessed that is not present in the dictionary # it will be created and error will not be thrown (which happens in normal dictionary) # Also, the new element created will be of argument type, for example in the below line # an element of type 'list' will be made for a Key that does not exist myDictionary = defaultdict(list)

### **Counter**

Python Counter is a container that will hold the count of each of the elements present in the container. The counter is a sub-class available inside the dictionary class. Specifically used for element frequencies

*Pretty similar to dictionary, infact I use* **defaultdict(int)** *most of the time*

```
from collections import Counter #(capital 'C')
# can also be used as 'collections.Counter()' in code
list1 = ['x','y','z','x','x','x','y', 'z']
# Initialization
Counter(list1) # => Counter({'x': 4, 'y': 2, 'z': 2})
Counter("Welcome to Guru99 Tutorials!") # => Counter({'o': 3, ' ': 3, 'u': 3, 'e': 2.....})
# Updating
counterObject = collections.Counter(list1)
counterObject.update("some string") # => Counter({'o': 3, 'u': 3, 'e': 2, 's': 2})
counterObject['s'] += 1 # Increase/Decrease frequency
# Accessing
frequency_of_s = counterObject['s']
# Deleting
del couterObject['s']
```
### **Deque**

A double-ended queue, or deque, has the feature of adding and removing elements from either end.

*Operations Time Complexities*

### collections.deque

A deque (double-ended queue) is represented internally as a doubly linked list. (Well, a list of arrays rather than objects, for greater efficiency.) Both ends are accessible, but even looking at the middle is slow, and adding to or removing from the middle is slower still.

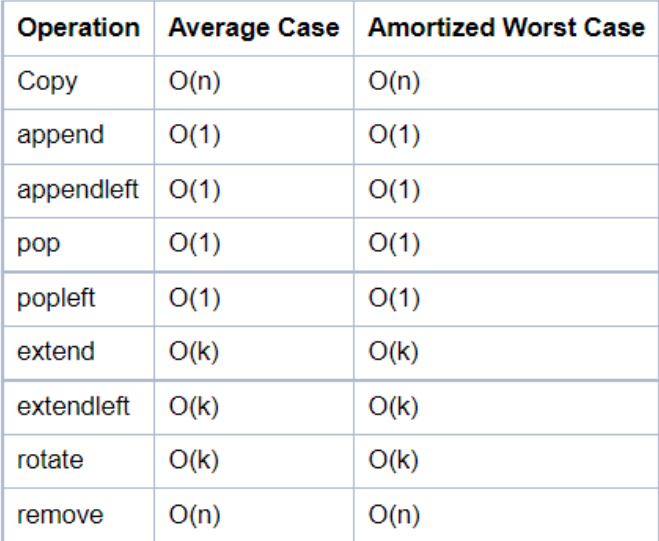

from collections import deque

```
queue = deque(['name','age','DOB'])
```
queue.append("append\_from\_right") # Append from right

```
queue.pop() # Pop from right
```

```
queue.appendleft("fromLeft") # Append from left
queue.popleft() # Pop from left
```
queue.index(element,begin\_index,end\_index) # Returns first index of element b/w the 2 indices. queue.insert(index,element) queue.remove() # removes first occurrance queue.count()  $#$  obvious

queue.reverse() # reverses order of queue elements

### **Heapq**

import heapq # (minHeap by Default)  $nums = [5, 7, 9, 1, 3]$ heapq.heapify(nums) # converts list into heap. Can be converted back to list by list(nums). heapq.heappush(nums,element) # Push an element into the heap heapq.heappop(nums) # Pop an element from the heap #heappush(heap, ele) :- This function is used to insert the element mentioned in its arguments into heap. The order is adjusted, so as heap structure is maintained. #heappop(heap) :- This function is used to remove and return the smallest element from heap. The order is adjusted, so as heap structure is maintained. # Rarely used methods # Used to return the k largest elements from the iterable specified # and satisfying the key (if is is mentioned).

As we know the Heap Data Structure is used to implement the Priority Queue ADT. In python we can directly access a Priority Queue implemented using a Heap by using the **Heapq** library/module.

*Operations Time Complexities*

- 1. Using heaps. heapify() can reduce both time and space complexity because heaps.heapify() is an in-place heapify and costs linear time to run it.
- 2. both heapq.heappush() and heapq.heappop() cost O(logN) time complexity

Final code will be like this ...

```
import heapq
def findKthLargest(self, nums, k):
   heaps.heapify(nums)
                                  # in-place heapify -> cost O(N) time
   for \_ in range(len(nums)-k): # run (N-k) times
       heapq.heappop(heap)
                                # cost O(logN) time
   return heapq.heappop(heap)
```
- Total time complexity is O((N k)logN)
- Total space complexity is O(1)

heapq.nlargest(k, iterable, key = fun)

heapq.nsmallest(k, iterable, key = fun)

Python Cheat Sheet Made by Abdul Malik 4 4 and 3 and 3 and 3 and 3 and 4 and 4 and 4 and 4 and 4 and 4 and 4 and 4 and 4 and 4 and 4 and 4 and 4 and 4 and 4 and 4 and 4 and 4 and 4 and 4 and 4 and 4 and 4 and 4 and 4 and 4

#### **Sets**

A set is a collection which is unordered, immutable, unindexed, No Duplicates.

#### *Operations Time Complexities*

#### set

See dict -- the implementation is intentionally very similar.

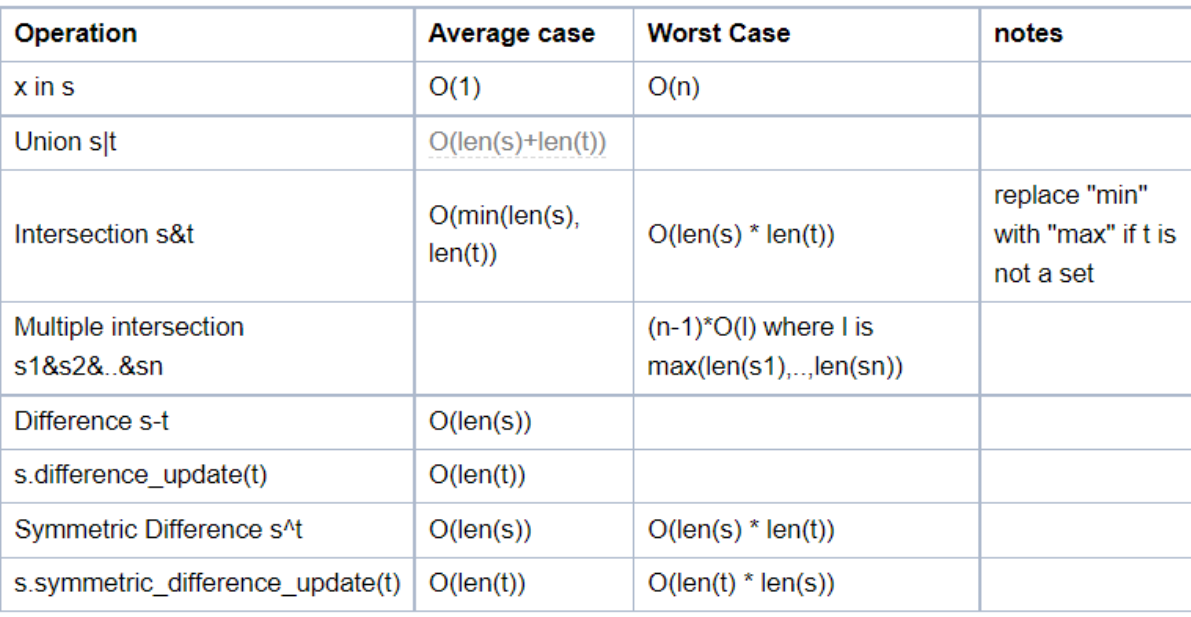

» As seen in the C source code the complexities for set difference s-t or s.difference(t) (set\_difference()) and in-place set difference s.difference\_update(t) (set\_difference\_update\_internal()) are different! The first one is O(len(s)) (for every element in s add it to the new set, if not in t). The second one is O(len(t)) (for every element in t remove it from s). So care must be taken as to which is preferred, depending on which one is the longest set and

whether a new set is needed.

» To perform set operations like s-t, both s and t need to be sets. However you can do the method equivalents even if t is any iterable, for example s.difference(I), where I is a list.

 $set = \{1, 2, 3\}$ 

set.add(item) set.remove(item) set.discard(item) | set.remove(item) # removes item | remove will throw error if item is not there, discard will not set.pop() # removes random item (since unordered) set.isdisjoint(anotherSet) # returns true if no common elements set.issubset(anotherSet) # returns true if all elements from anotherSet is present in original set set.issuperset(anotherSet) # returns true if all elements from original set is present in anotherSet set.difference(anotherSet) # returns set containing items ONLY in first set set.difference\_update(anotherSet) # removes common elements from first set [no new set is created or returned] set.intersection(anotherSet) # returns new set with common elements set.intersection\_update(anotherSet) # modifies first set keeping only common elements set.symmetric\_difference(anotherSet) # returns set containing all non-common elements of both sets set.symmetric\_difference\_update(anotherSet) # same as symmetric\_difference but changes are made on original set

set.union(anotherSet) # ... set.update(anotherSet) # adds anotherSet without duplicate

Python Cheat Sheet Made by Abdul Malik 5

Python Cheat Sheet Made by Abdul Malik 6

#### **Tuple**

A tuple is a collection which is ordered, unchangeable and can contain duplicate values

tuple.count(1)  $#$  returns occurence of an item tuple.index(1) # returns index of 1 in array

*Operations Time Complexities*

\*\* map(fun, iter) \*\* #fun : It is a function to which map passes each element of given iterable. #iter : It is a iterable which is to be mapped. \*\* zip(list,list) \*\* for elem1,elem2 in zip(firstList,secondList): # will merge both lists and produce tuples with both elements # Tuples will stop at shortest list (in case of both lists having different len) \*\* any(list) \*\* [ OPPOSITE IS => \*\* all() \*\* ] any(someList) # returns true if ANY element in list is true [any string, all numbers except 0 also count as true] \*\* enumerate(list|tuple) \*\* # [when you need to attach indexes to lists or tuples ] enumerate(anyList) # ['a','b','c'] => [(0, 'a'), (1, 'b'), (2, 'c')] \*\* filter(function|list) \*\* filter(myFunction,list) # returns list with elements that returned true when passed in function \*\*\*\*\*\*\*\*\*\*\*\*\*\*\*\*\* import bisect \*\*\*\*\*\*\*\*\*\*\*\*\*\*\*\*\*\*\*\*\*\*\* \*\* bisect.bisect(list,number,begin,end) \*\* O(log(n)) # [ returns the index where the element should be inserted # such that sorting order is maintained ]  $a = [1, 2, 4]$ bisect.bisect(a,3,0,4) #  $[1,2,4]$  => 3 coz '3' should be inserted in 3rd index to maintain sorting order # Other variants of this functions are => bisect.bisect\_left() | bisect.bisect\_right() # they have same arguments. Suppose the element we want to insert is already present # in the sorting list, the bisect\_left() will return index left of the existing number # and the bisect\_right() or bisect() will return index right to the existing number # \*\* bisect.insort(list,number,begin,end) \*\* O(n) to insert # \*\* bisect.insort\_right(list,number,begin,end) \*\* # \*\* bisect.insort\_left(list,number,begin,end) \*\* The above 3 functions are exact same of bisect.bisect(), the only difference is that they return the sorted list after inserting and not the index. The left() right() logic is also same as above. \*\* ord(str) \*\* # returns ascii value of the character, Example ord("a") = 97 \*\*  $chr(int)$  \*\*

Similar to list

 $tuple = (1, 2, 3, 1)$ 

# **Built-in or Library functions**

#return character of given ascii value , Example chr(97) = "a"